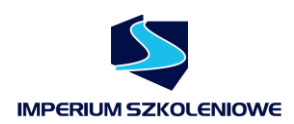

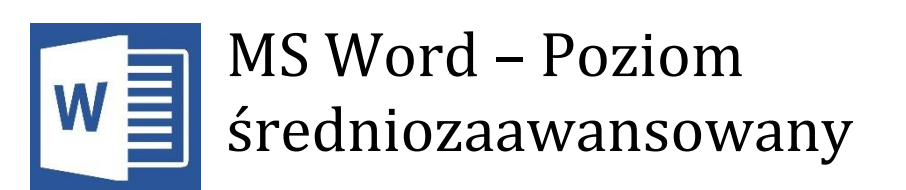

**Szkolenie pokazuje** w jaki sposób tworzyć dokumenty zgodnie z dobrymi praktykami np. korzystając z wbudowanych stylów programu MS Word. Poprawnie przygotowany dokument pozwala na zautomatyzowanie wielu czynności w dalszym etapie prac. **Podczas szkolenia uczestnicy poznają** między innymi sposoby wstawiania oraz edycji grafik typu SmartArt. Przedstawiane są także narzędzia związane z ochroną dokumentu.

Szkolenie **MS Word Średniozaawansowany polecane jest** pracownikom biurowym, pracownikom kancelarii prawniczych oraz wszystkim wykorzystującym program MS Word w codziennej pracy.

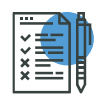

Zakres tematyczny

## **Właściwości dokumentu**

- Autor, statystyka
- Właściwości modyfikowalne

# **Operacje na plikach**

- Zarządzanie wersjami
- Inspekcja dokumentu
- Tryb zgodności
- Wysyłanie dokumentu pocztą elektroniczną
- Tworzenie dokumentu PDF
- Zapisywanie dokumentu jako strony internetowej
- Modyfikacja szablonu Normal.dotm

## **Edycja tekstu**

- Opcje czcionek, akapitów
- Tworzenie, modyfikacja oraz zastosowanie stylów
- Kopiowanie stylów
- Dzielenie wyrazów

Dziękujemy wszystkim dotychczasowym Klientom za obdarzenie nas zaufaniem. Skontaktuj się z nami po więcej informacji.

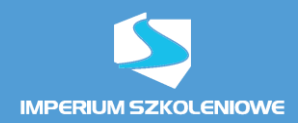

#### **Formatowanie dokumentu, efekty**

- Wstawianie grafiki SmartArt
- Wstawianie obiektów WordArt
- Wstawianie równań matematycznych
- Wykorzystanie pól tekstowych w dokumencie
- Znaki podziału
- Numeracja stron

# **Tabele**

- Tworzenie oraz modyfikacja
- Sortowanie danych w tabeli
- Filtrowanie danych w tabeli
- Operacje matematyczne w tabelach programu MS Word

### **Ochrona dokumentu**

- Ochrona przed zmianami
- Ochrona przed odczytem

#### **Wykresy**

- Tworzenie i edycja wykresów
- Edycja danych źródłowych
- Formatowanie poszczególnych elementów wykresu

#### **Drukowanie**

- Druk wybranego zakresu
- Skalowanie
- Wydruk
- **Sortowanie**